## Fiche Réflexe Signaleurs

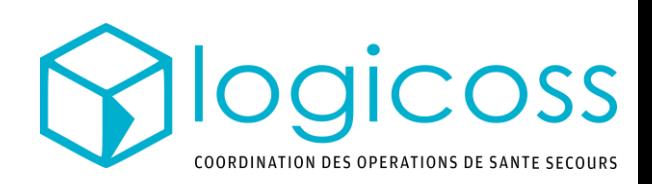

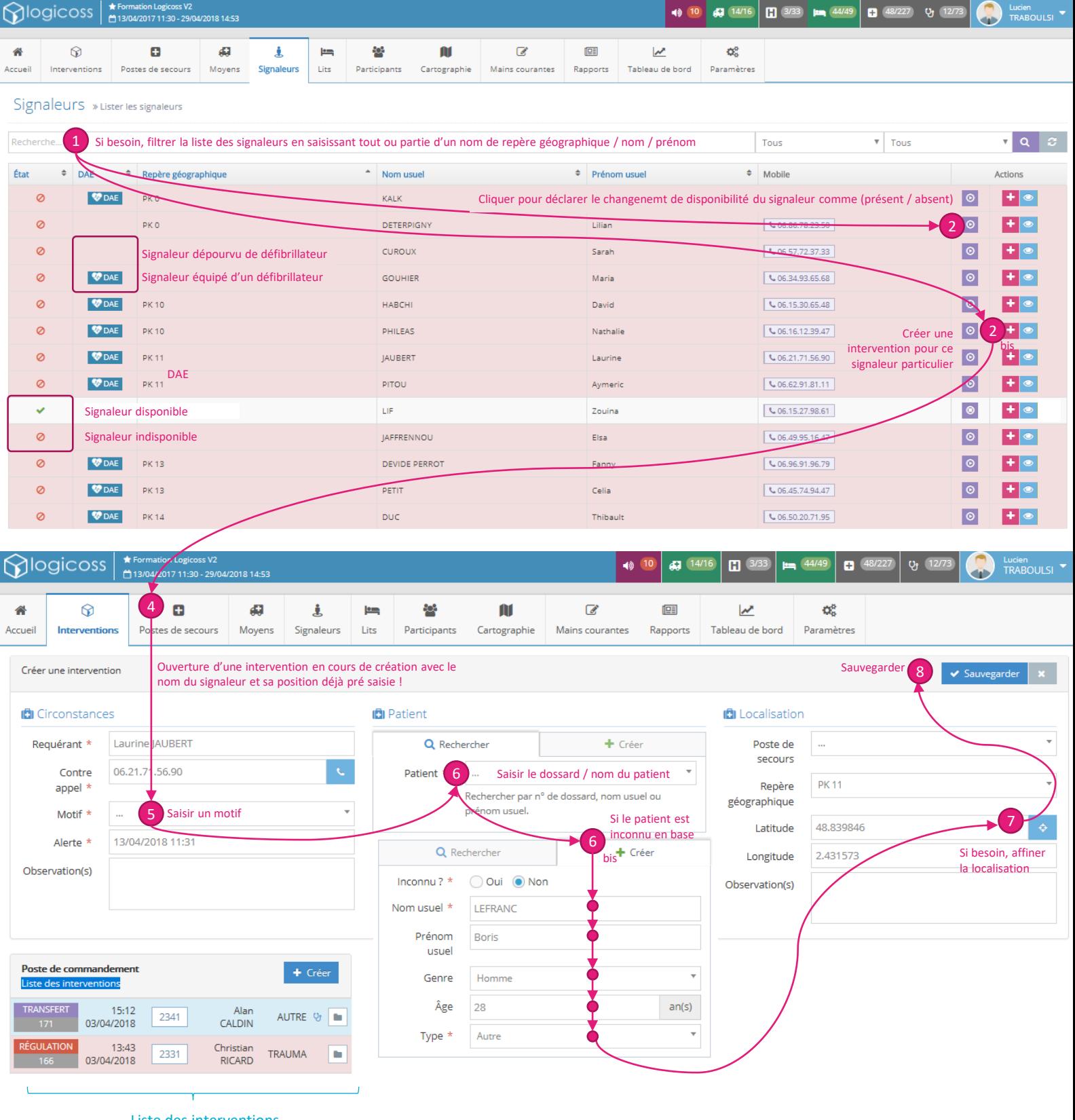

Liste des interventions